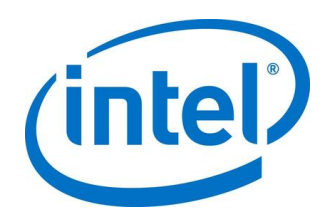

# **Intel® QuickAssist Technology Software for Free Berkeley Software Distribution\* (FreeBSD\*)**

**Release Notes - Software version** *Package Version: QAT1.7.B.3.7.0-00008*

*June 2020*

Document Number: 621446-004

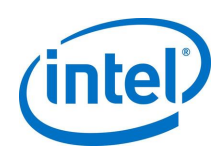

You may not use or facilitate the use of this document in connection with any infringement or other legal analysis concerning Intel products described herein. You agree to grant Intel a non-exclusive, royalty-free license to any patent claim thereafter drafted which includes subject matter disclosed herein.

Intel technologies' features and benefits depend on system configuration and may require enabled hardware, software, or service activation. Learn more at intel.com, or from the OEM or retailer.

No computer system can be absolutely secure. Check with your system manufacturer or retailer or learn more at intel.com.

No license (express or implied, by estoppel or otherwise) to any intellectual property rights is granted by this document.

Tests document performance of components on a particular test, in specific systems. Differences in hardware, software, or configuration will affect actual performance. Consult other sources of information to evaluate performance as you consider your purchase. For more complete information about performance and benchmark results, visit www.intel.com/performance.

Intel does not control or audit third-party benchmark data or the web sites referenced in this document. You should visit the referenced web site and confirm whether referenced data are accurate.

Copies of documents which have an order number and are referenced in this document may be obtained by calling 1-800-548-4725 or by visiting www.intel.com/design/literature.htm.

Intel, the Intel logo, and Xeon are trademarks of Intel Corporation in the United States and other countries.

\*Other names and brands may be claimed as the property of others.

Copyright © 2019, Intel Corporation. All Rights Reserved.

Intel® QuickAssist Technology Software for FreeBSD Release Notes June 2020

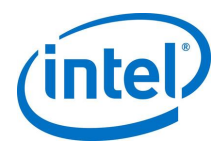

# *Contents*

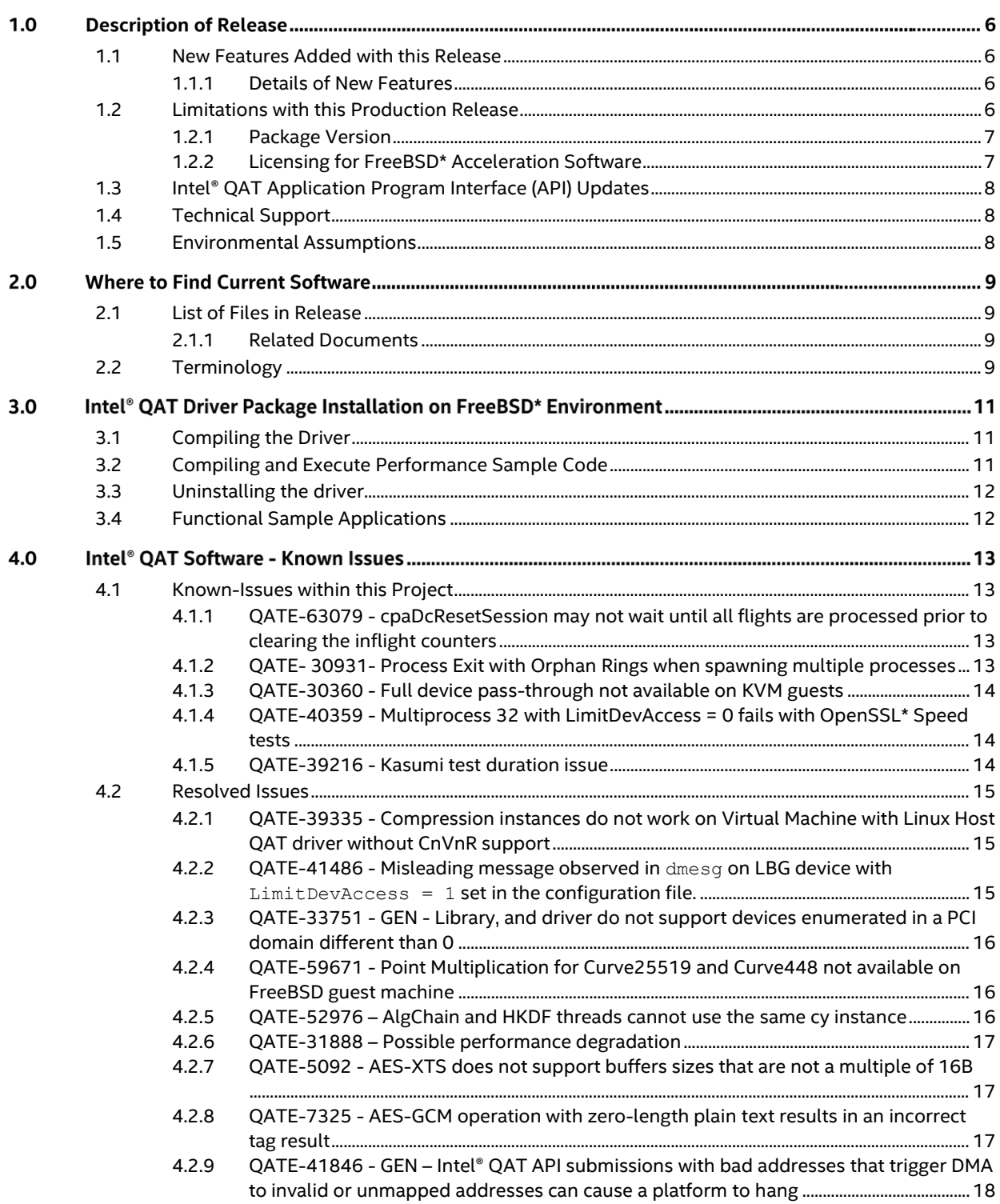

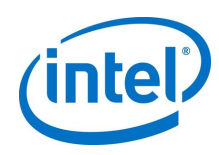

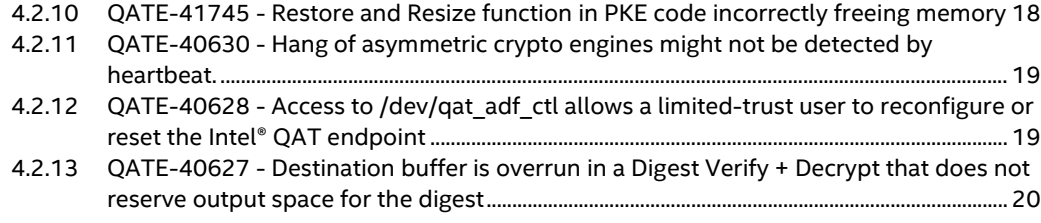

# **Tables**

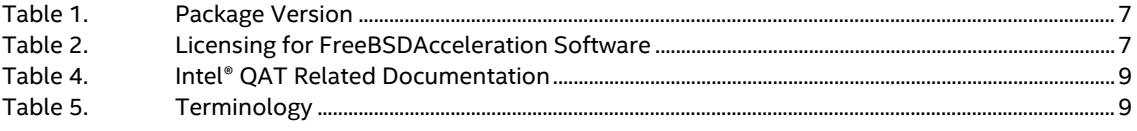

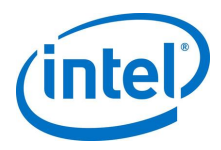

# *Revision History*

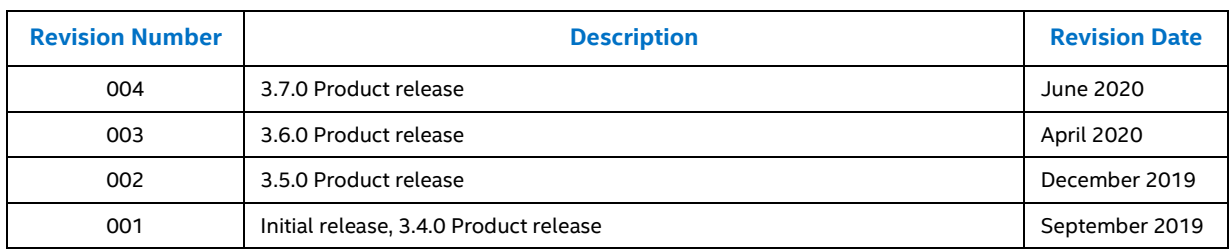

 $\mathsf{\$}$ 

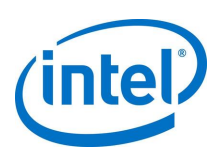

# *1.0 Description of Release*

This document describes extensions and deviations from the release functionality described in the Release Notes that support Intel® QuickAssist Technology (Intel® QAT).

This software release is intended for platforms that contain:

- Intel® C62x Chipset
- Intel Atom® C3000 processor product family
- Intel® QuickAssist Adapter 8960/Intel® QuickAssist Adapter 8970 (formerly known as "Lewis Hill")
- <span id="page-5-0"></span>• Intel® Communications Chipset 8925 to 8955 Series

#### **1.1 New Features Added with this Release**

- FreeBSD\* v12.1 support with backward compatibility for 11.3.
- Physical Function (PF) to Virtual Function (VF) communication update.
- <span id="page-5-1"></span>• USDM user-space library location update and performance improvements.

#### **1.1.1 Details of New Features**

For this release, this section contains information for PF-VF communication (Single Root I/O Virtualization (SR-IOV)):

- PF-VF communication protocol has been updated to allow block communication. Block message is used to transfer a block of data between the PF and VF driver.
- Currently, extended data compression capabilities of the device are communicated to the VF driver through block messages. It resolves limitation - QATE-39335.
- VF-PF communication debugging via sysctl has been added for the FreeBSD Intel® QAT VF driver dev.qat.X.pfvf counters.
- <span id="page-5-2"></span>• Counters of all types of messages exchanged by VF and PF can be checked via this interface.

### **1.2 Limitations with this Production Release**

- FreeBSD as a host environment with Intel® QAT is not supported
- Any version of FreeBSD other than v11.3 or v12.1 is not supported
- Symmetric session update feature is not supported
- Non-deterministic Random Bit Generator (NRBG) is not supported

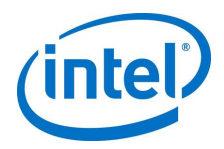

- The HMAC-based Extract-and-Expand Key Derivation Function (HKDF) operational data has to be allocated with the Unified System Diagnostic Manager (USDM) to be pinned in physical memory
- <span id="page-6-0"></span>Note: There are known issues with this release of the driver, as described in Section 4.1, Known-Issues [within this Project.](#page-12-0)

#### **1.2.1 Package Version**

The following table shows the OS-specific package versions for each platform supported in this release.

#### **Table 1. Package Version**

<span id="page-6-1"></span>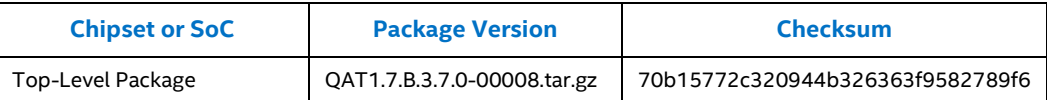

#### **1.2.2 Licensing for FreeBSD\* Acceleration Software**

The acceleration software is provided under the following license, as listed in the table below.

Note: When using or redistributing dual-licensed components, you may do so under either license.

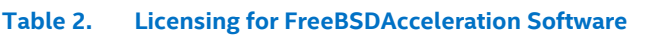

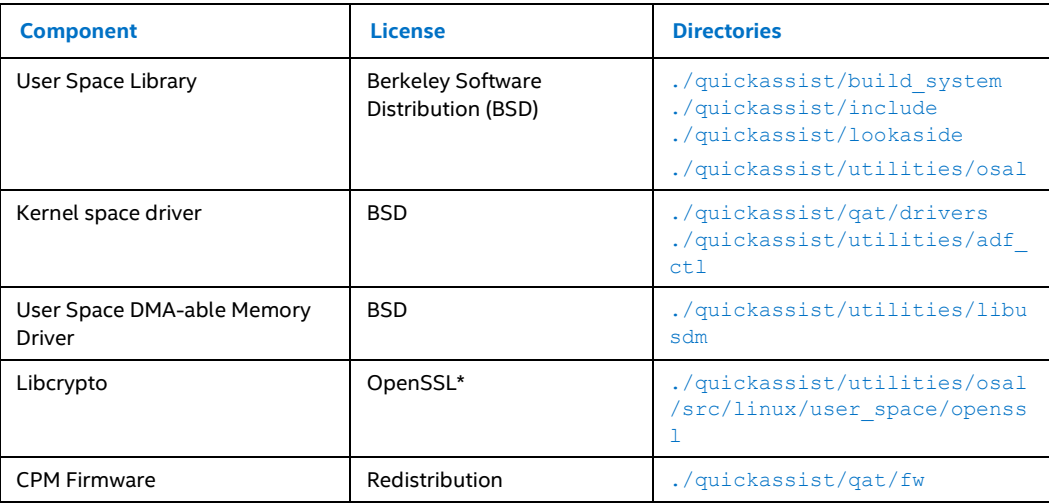

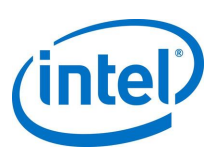

# **1.3 Intel® QAT Application Program Interface (API) Updates**

<span id="page-7-1"></span><span id="page-7-0"></span>There are no Application Program Interface (API) changes in this release.

# **1.4 Technical Support**

<span id="page-7-2"></span>Intel offers support for this software at the API level only, defined in the programmer's guide and API reference manuals listed in Sectio[n 2.1.1, Related Documents.](#page-8-1)

# **1.5 Environmental Assumptions**

The following assumptions are made about the deployment environment:

- The driver object/executable file on disk should be protected using the normal file protection mechanisms so that it is writable only by trusted users, for example, a privileged user or an administrator.
- The public key firmware image on disk should be protected using normal file protection mechanisms so that it is writable only by trusted users, for example, a privileged user or an administrator.
- The Intel® QAT device should not be exposed (via SR-IOV) to untrusted guests.
- The Intel® QAT device should not be exposed (via the "user space direct" deployment model) to untrusted users.
- Dynamic random –access memory (DRAM) is considered to be inside the trust boundary. The standard memory-protection schemes provided by the Intel® architecture processor and memory controller, and by the operating system, prevent unauthorized access to these memory regions.
- Persistent keys were not considered, but the storage media are also found inside the cryptographic boundary. The driver exposed device file should be protected using the normal file protection mechanisms so that it could be opened and read/written only by trusted users.

ξ

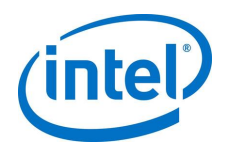

# *2.0 Where to Find Current Software*

<span id="page-8-0"></span>This chapter provides a list of related documents and location of a list of files provided in this software release.

# **2.1 List of Files in Release**

<span id="page-8-1"></span>The Bill of Materials (BOM), sometimes referred to as the BOM, is included as a text file in the released software package. This text file is labeled a file list and is located at the top directory level for each release.

#### **2.1.1 Related Documents**

#### <span id="page-8-3"></span>**Table 3. Intel® QAT Related Documentation**

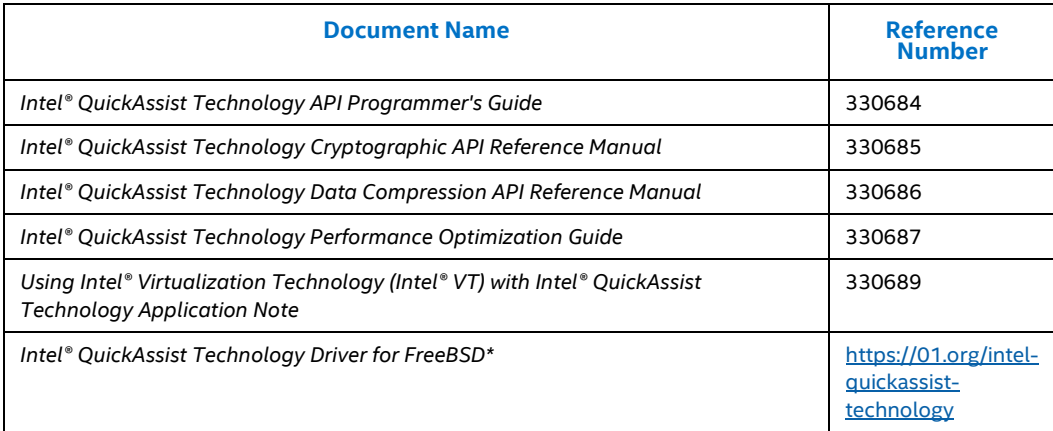

<span id="page-8-2"></span>**NOTE:** Refer t[o https://01.org/intel-quickassist-technology](https://01.org/intel-quickassist-technology) for Intel® QAT program documentation.

# **2.2 Terminology**

#### **Table 4. Terminology**

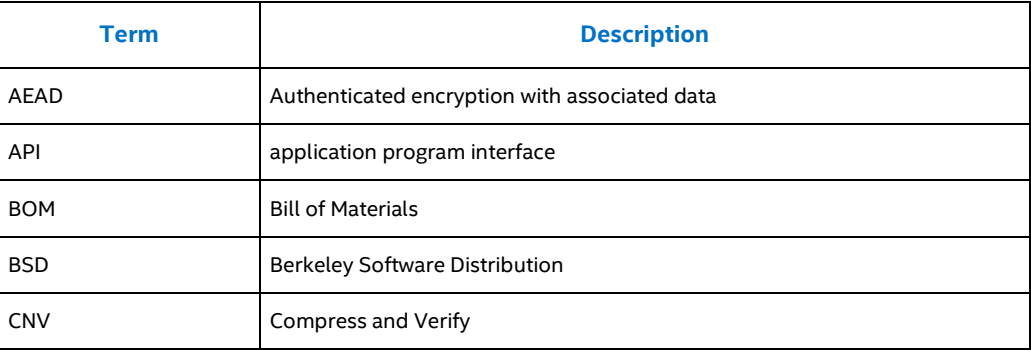

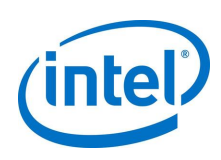

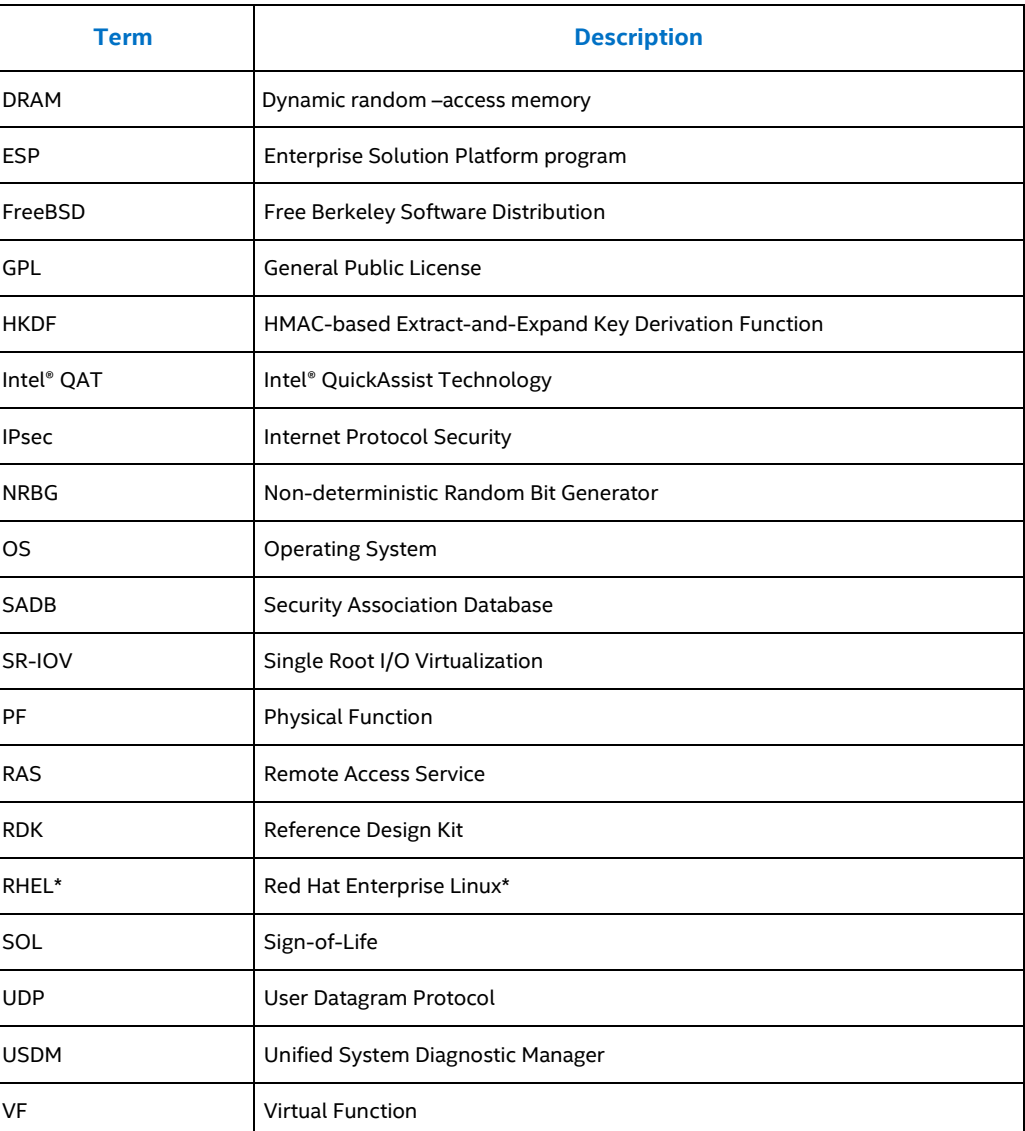

 $\mathsf{S}$ 

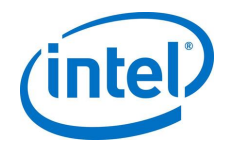

# *3.0 Intel® QAT Driver Package Installation on FreeBSD\* Environment*

<span id="page-10-0"></span>The user must have root privileges to perform the compiling of the drivers. Refer to Sectio[n 3.1](#page-10-0) on how to compile the Intel® QAT Drivers.

# **3.1 Compiling the Driver**

- 1. Copy package onto the system.
- 2. Extract package.
	- # cd /root/
	- # mkdir QAT
	- # cd QAT
	- # tar -xzomf <path to>/ QAT1.7.B.3.7.0-00008.tar.gz

#### 3. Set network proxy (if required)

# setenv http\_proxy http://<proxy\_server>:<proxy\_port>

#### 4. Install dependencies:

a. gmake: # pkg install gmake

#### b. Automake and autoconf:

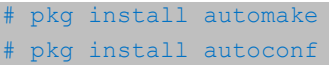

c. bash:

# pkg install bash

d. pkg-config:

# pkg install pkgconf

5. Setup the environment to build driver.

```
# cd /root/QAT/
```
# ./configure

6. Build and install driver

<span id="page-10-1"></span># gmake install

# **3.2 Compiling and Execute Performance Sample Code**

- 1. Build the application using the following:
	- # cd /root/QAT/
	- # gmake samples-install

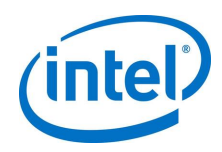

2. Use this script to run the application:

```
cpa sample code signOfLife=1 \leq- sign of life tests
cpa sample code \leftarrow full application run
```
# **3.3 Uninstalling the driver**

- 1. Bring down the driver:
	- # adf\_ctl down
- <span id="page-11-1"></span>2. Uninstall the driver:
	- # cd /root/QAT/
	- # gmake uninstall

# **3.4 Functional Sample Applications**

Refer t[o Table 4,](#page-8-3) *Intel® QAT Technology API Programmer's Guide* for a copy of the functional sample applications included in the package.

These applications can be built using these steps:

```
# cd /root/QAT
# setenv ICP_ROOT `pwd`
# setenv ICP_OS freebsd
# setenv WITH_CMDRV 1
# cd ./quickassist/lookaside/access_layer/src/sample_code/
# gmake func
```
The functional applications are built and placed in the . /functional/build directory. Here is an example of how to run the functional sample applications.

```
# cd ./functional/build
# ./eddsa_sample
```
 $\S$ 

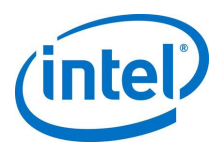

# *4.0 Intel® QAT Software - Known Issues*

<span id="page-12-0"></span>The following are errata Known-Issues, Resolved Issues, and Resolved Enhancements for Intel® QAT v1.7 FreeBSD\* release.

# **4.1 Known-Issues within this Project**

<span id="page-12-1"></span>The following errata tables are known issues with the Intel® QAT FreeBSD v1.7 release.

### **4.1.1 QATE-63079 - cpaDcResetSession may not wait until all flights are processed prior to clearing the inflight counters**

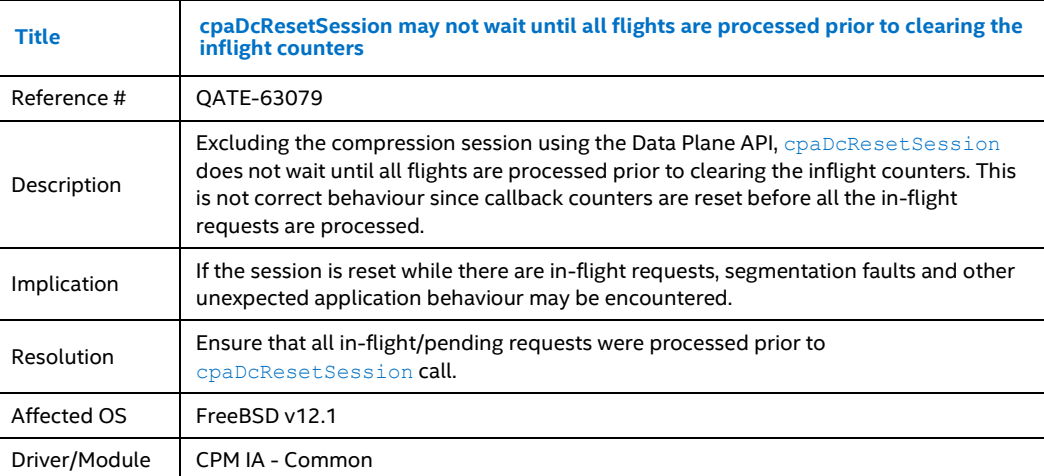

#### **4.1.2 QATE- 30931- Process Exit with Orphan Rings when spawning multiple processes**

<span id="page-12-2"></span>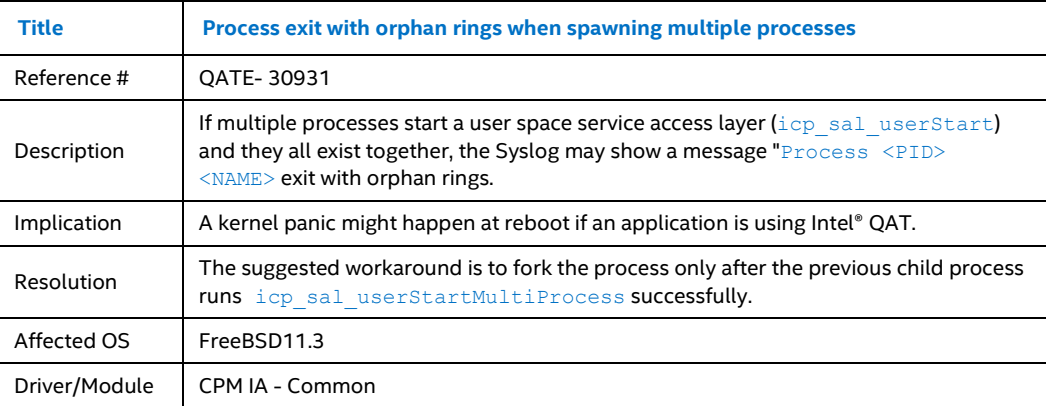

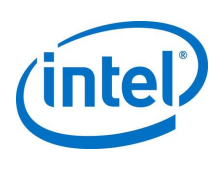

### **4.1.3 QATE-30360 - Full device pass-through not available on KVM guests**

<span id="page-13-0"></span>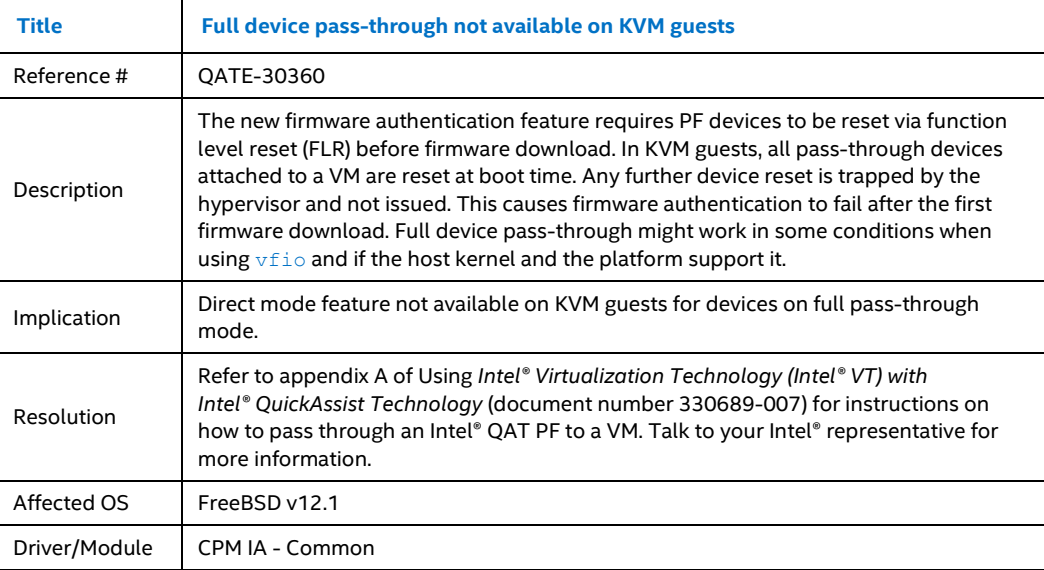

### **4.1.4 QATE-40359 - Multiprocess 32 with LimitDevAccess = 0 fails with OpenSSL\* Speed tests**

<span id="page-13-1"></span>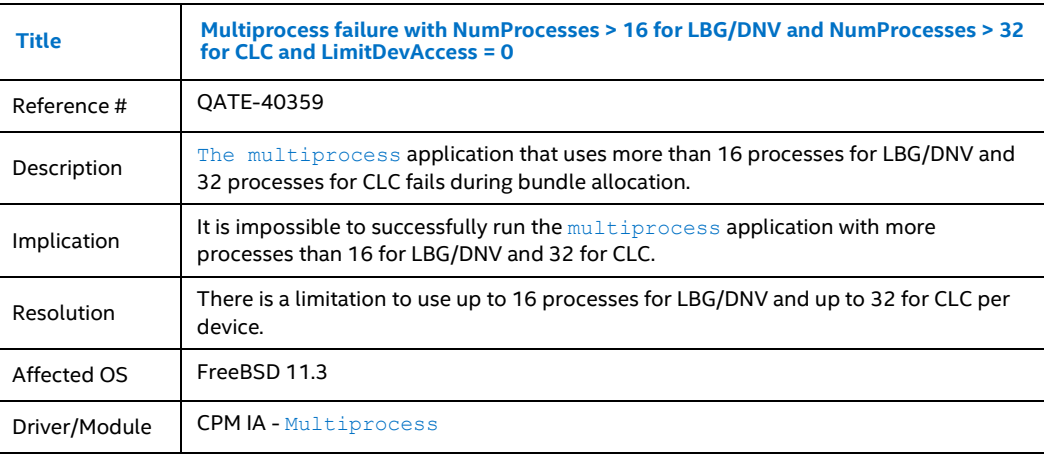

# **4.1.5 QATE-39216 - Kasumi test duration issue**

<span id="page-13-2"></span>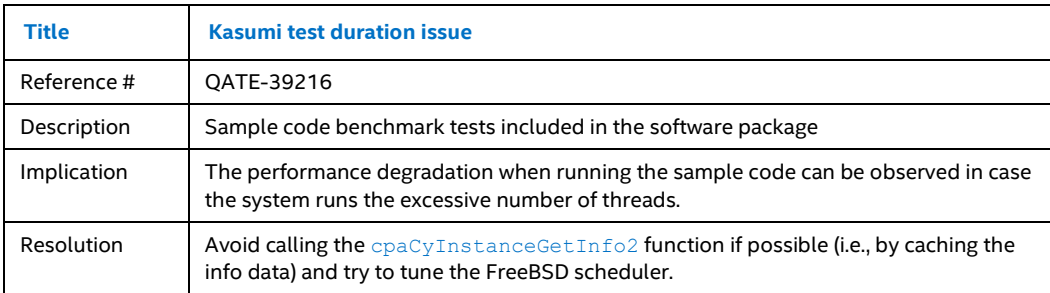

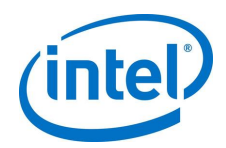

<span id="page-14-0"></span>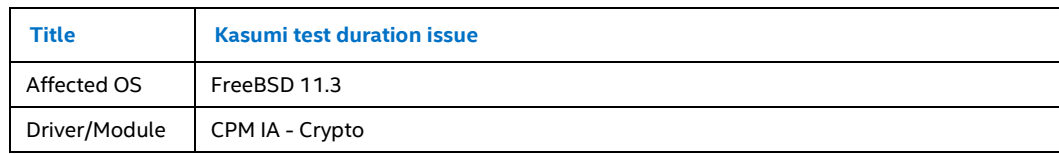

# **4.2 Resolved Issues**

### **4.2.1 QATE-39335 - Compression instances do not work on Virtual Machine with Linux Host QAT driver without CnVnR support**

<span id="page-14-1"></span>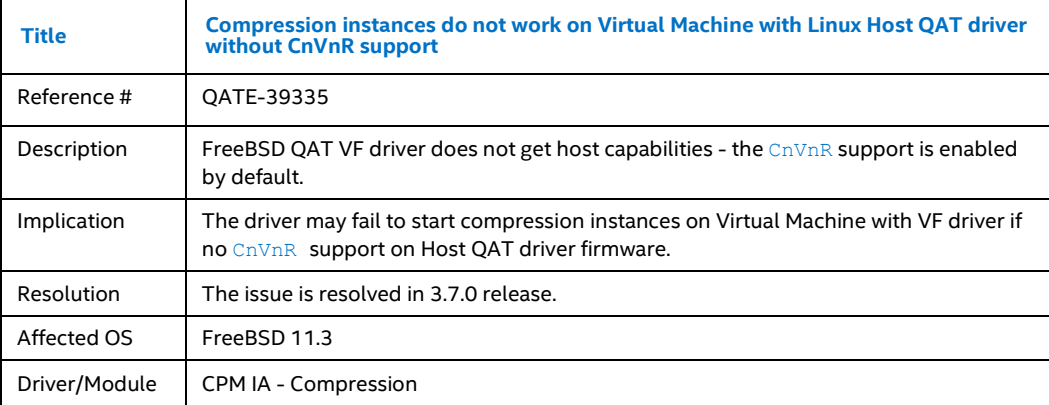

### **4.2.2 QATE-41486 - Misleading message observed in dmesg on LBG device with LimitDevAccess = 1 set in the configuration file.**

<span id="page-14-2"></span>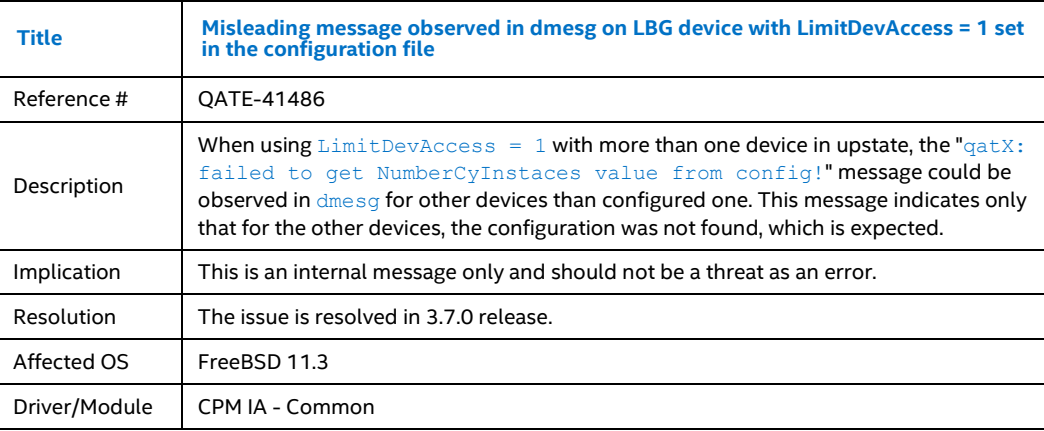

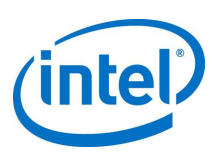

## **4.2.3 QATE-33751 - GEN - Library, and driver do not support devices enumerated in a PCI domain different than 0**

<span id="page-15-0"></span>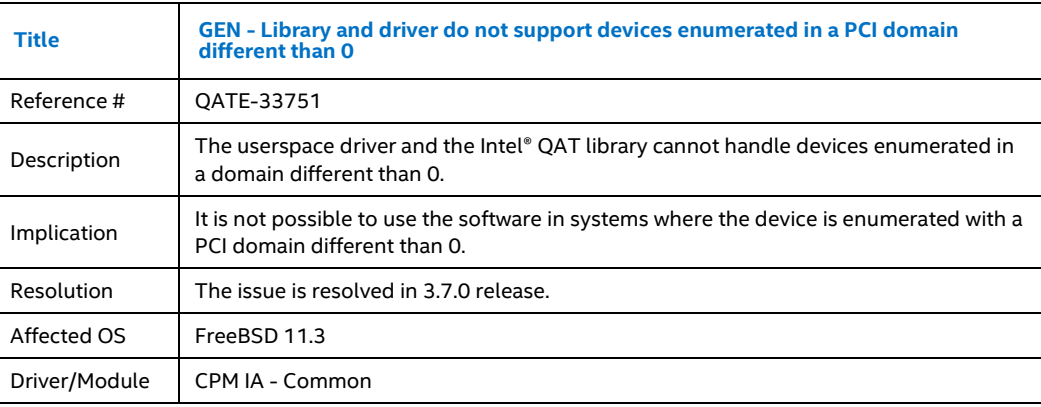

## **4.2.4 QATE-59671 - Point Multiplication for Curve25519 and Curve448 not available on FreeBSD guest machine**

<span id="page-15-1"></span>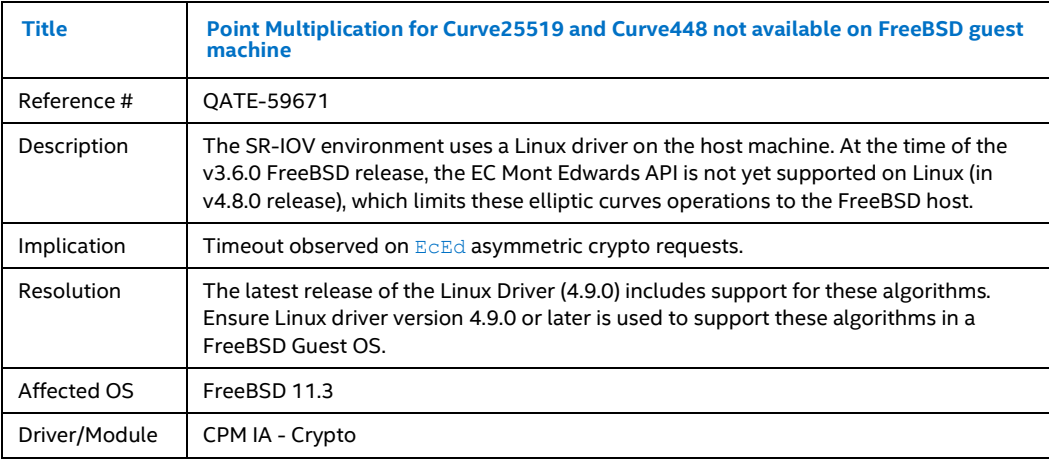

### **4.2.5 QATE-52976 – AlgChain and HKDF threads cannot use the same cy instance**

<span id="page-15-2"></span>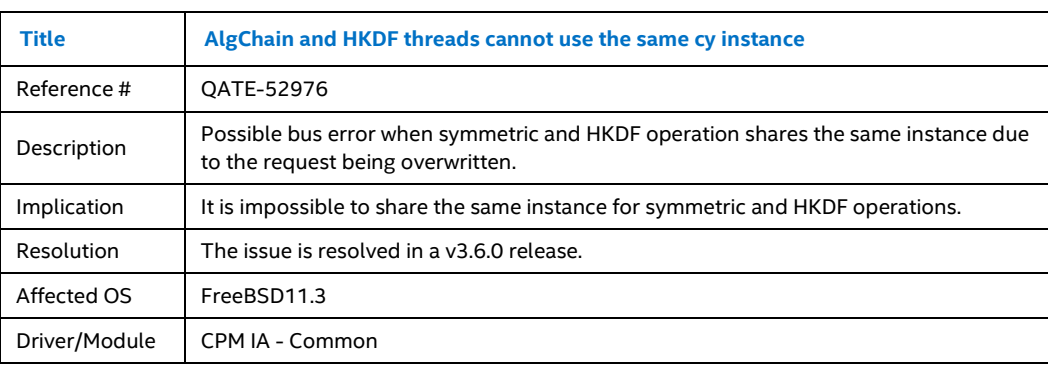

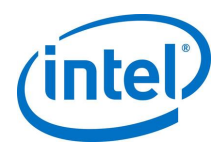

## **4.2.6 QATE-31888 – Possible performance degradation**

<span id="page-16-0"></span>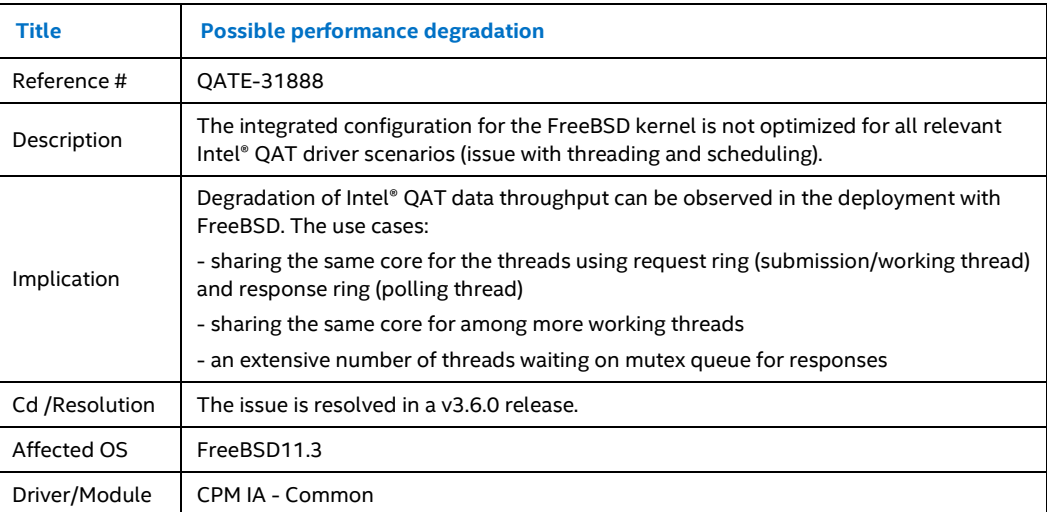

## **4.2.7 QATE-5092 - AES-XTS does not support buffers sizes that are not a multiple of 16B**

<span id="page-16-1"></span>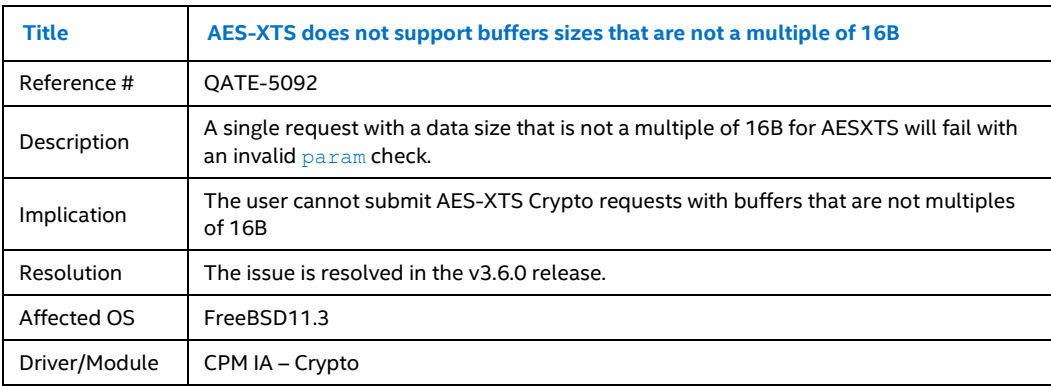

### **4.2.8 QATE-7325 - AES-GCM operation with zero-length plain text results in an incorrect tag result**

<span id="page-16-2"></span>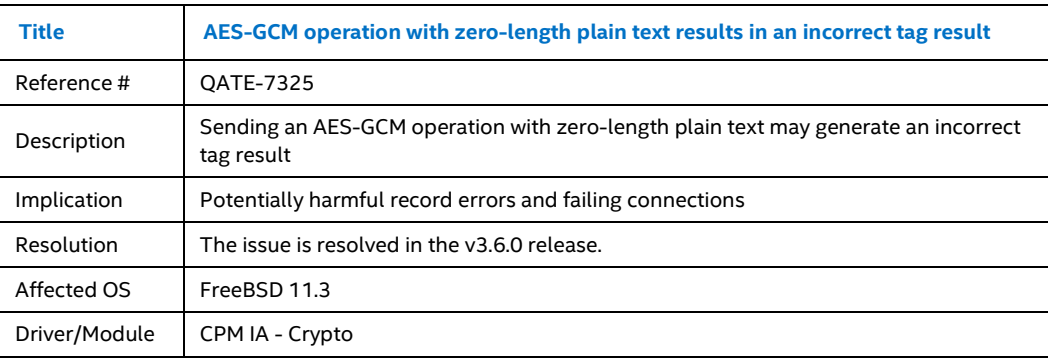

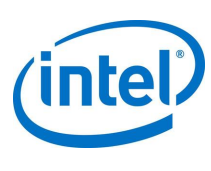

## **4.2.9 QATE-41846 - GEN – Intel® QAT API submissions with bad addresses that trigger DMA to invalid or unmapped addresses can cause a platform to hang**

<span id="page-17-0"></span>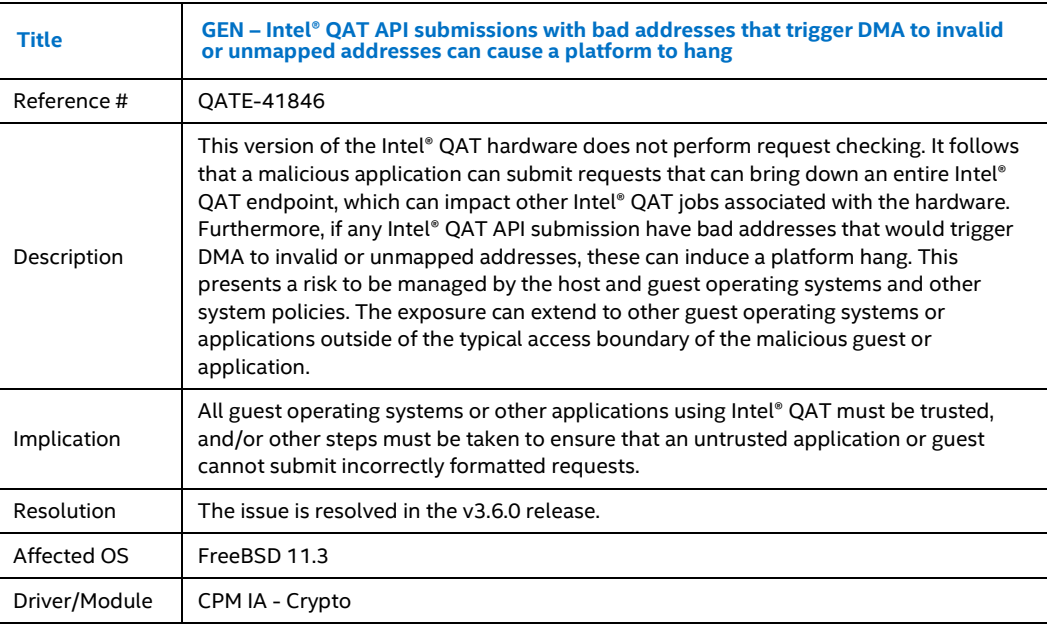

# **4.2.10 QATE-41745 - Restore and Resize function in PKE code incorrectly freeing memory**

<span id="page-17-1"></span>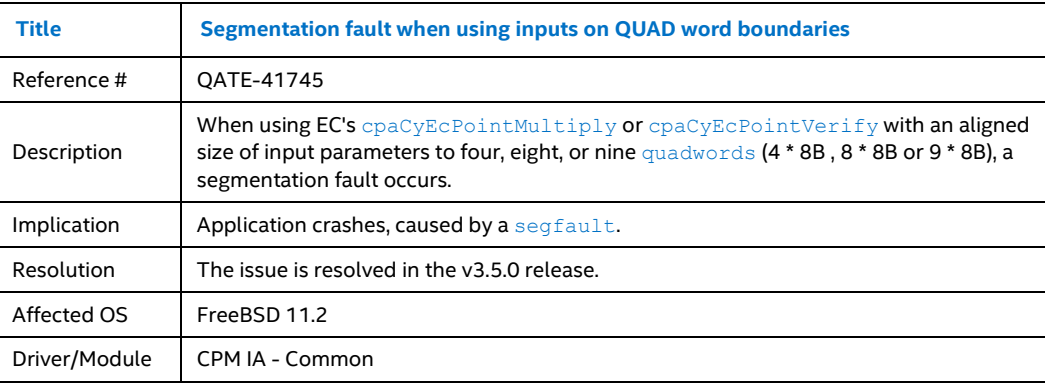

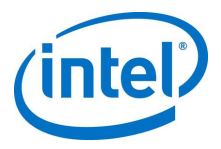

### **4.2.11 QATE-40630 - Hang of asymmetric crypto engines might not be detected by heartbeat.**

<span id="page-18-0"></span>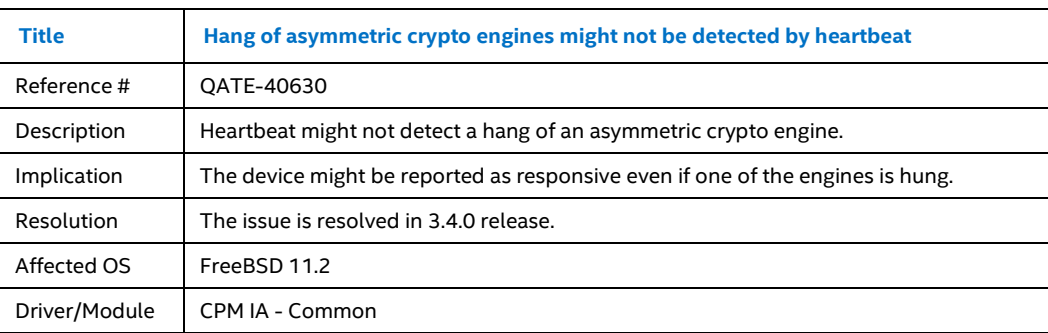

## **4.2.12 QATE-40628 - Access to /dev/qat\_adf\_ctl allows a limited-trust user to reconfigure or reset the Intel® QAT endpoint**

<span id="page-18-1"></span>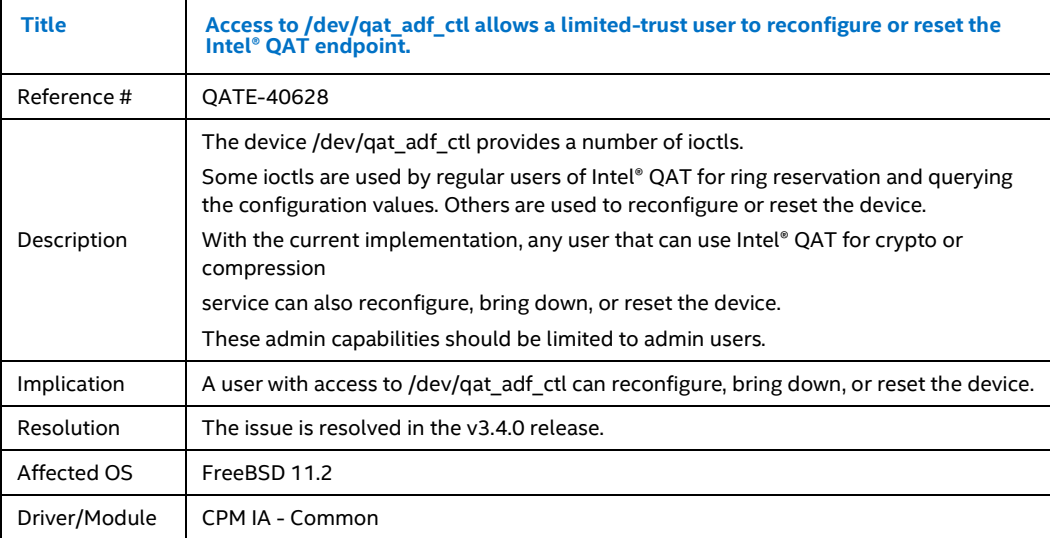

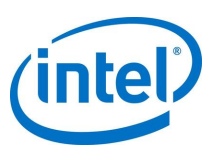

# **4.2.13 QATE-40627 - Destination buffer is overrun in a Digest Verify + Decrypt that does not reserve output space for the digest**

<span id="page-19-0"></span>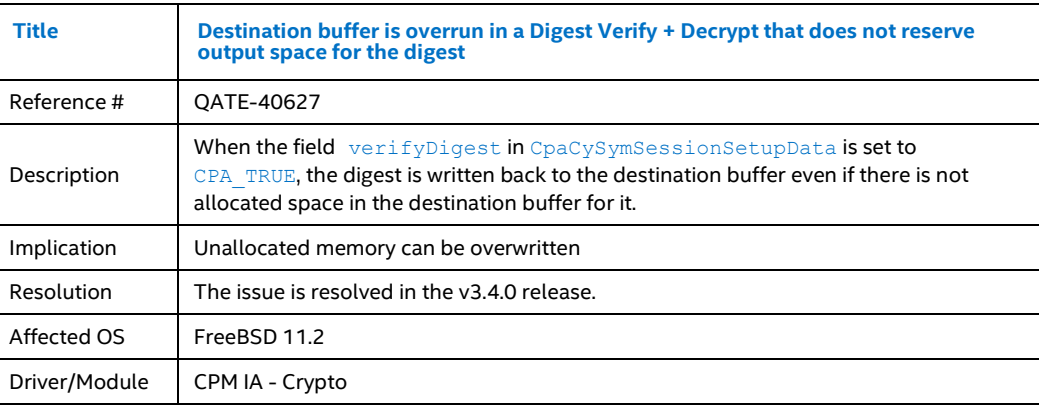

 $\mathsf{\S}$